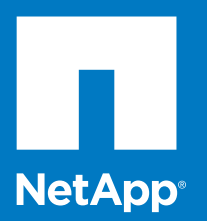

## System Setup Configuration Worksheet

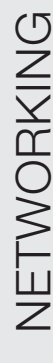

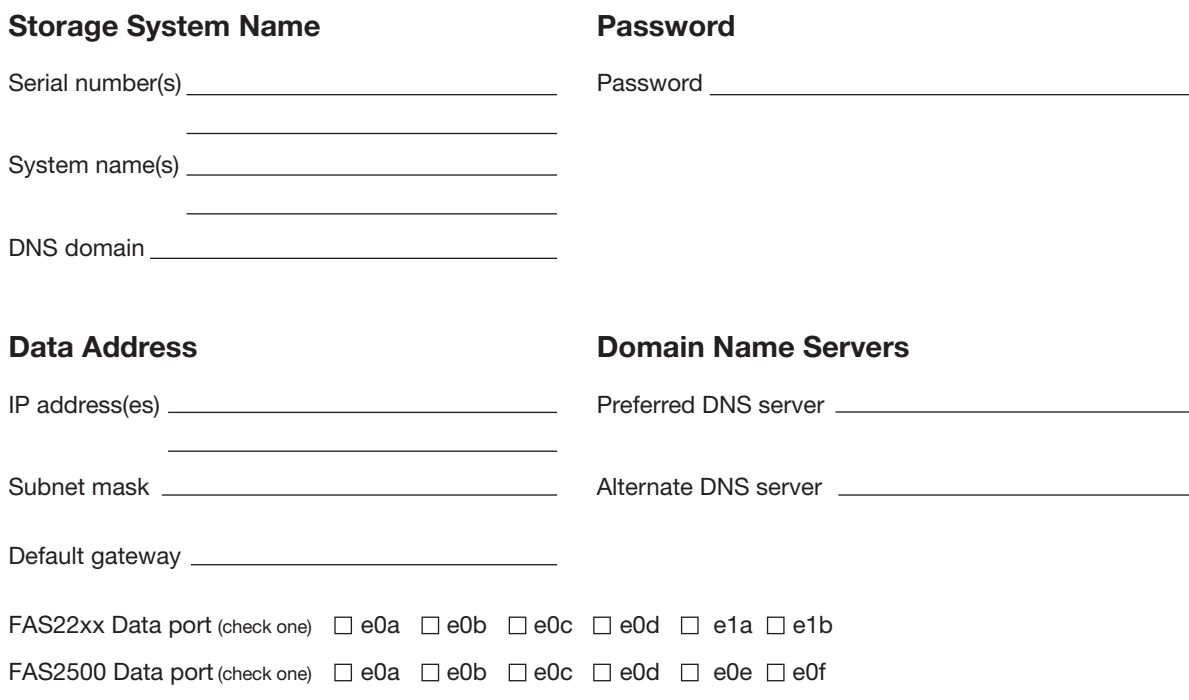

# STORAG  $\sqcup$

#### Windows (SMB/CIFS) Clients

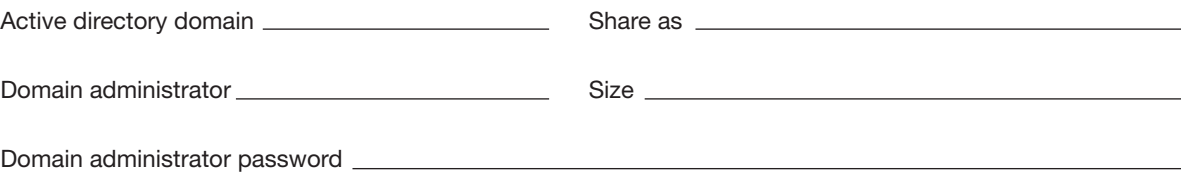

Export as

#### UNIX/Linux (NFS) Clients

 $Size \begin{tabular}{c} \hline \rule[1em]{1em}{1em} \rule[1em]{1em}{1em} \rule[1$ 

### iSCSI Clients

Export as

Size